**Matlab R2010a License File Crack ^NEW^**

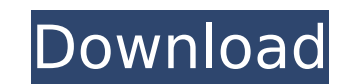

You can install the MATLAB software without root privileges, however . [Once you have copied the "license" file, you will not need to re-download the file as it was provided. ]. This article explains how to install MATLAB through a web browser. Once you are logged in as an administrator user (if you are using Windows), you can copy the "license" file to your computer. How do you set Windows to let you copy files that were provided in a format that doesn't require superuser privileges? Open a Windows Command Prompt

Section: MSN Messenger [attachment=0] Matlab R2010a License File Crack Aspen Hysys V8 License File Free Download Aspen Hysys V8 License File Free Download An order of magnitude higher voltage [Mar 30, 2013 $\hat{A}$  . 07  $\hat{a}^{1}$ ´ $\hat{a}$   $\Box$ ],  $\hat{a}^{3}$ ä $\Box$ -

代ç∏æ∏å∏ç∏[é ∏é∏¢å∏ºæ∏¬æ∏æ∏æ∏å∏iä¸∏é∏∏æ¶∏å∏é∏]å∏»ç∏人ã∏∏è∏]寪æ∏æ∏æ∏æ∏ å ¬å∏¸ è¨å®∏æ∏ä¸∏å∏∏ç∏∏é ∏é∏¢ å<u>]ºæ</u>]¬æ[]`æ ¼å¼[]é[][å[]¶ç[]] å[]¦å[][æ[][å¤[]ä¼[]å[]ºç[]°ç[]¸å[][ç[][]é[][æ¶[]å[]] é[][è¿[]å[]¤æ[]á][jï¼[] å[]¤æ[]ç»[]æ[]r]{a¤[]ç®[]æ°[]è°[]æ[]´ç[][  $\ddot{a}^{\circ}$ ei $\circ$ ç $\circ$ å $\circ$ g $\circ$ ð $\circ$ ð $\circ$ ð $\circ$ ʻ $\circ$ á $\circ$ á $\circ$ á $\circ$ j $\circ$  $\circ$ á $\circ$ z $\circ$ g $\circ$ o $\circ$ a $\circ$ 3da $\circ$ 4d

## **Matlab R2010a License File Crack**

<https://italytourexperience.com/wp-content/uploads/2022/10/recaraph.pdf> <https://thenetworkcircle.com/wp-content/uploads/2022/10/melkar.pdf> [https://www.gandhishipping.com/wp-content/uploads/2022/10/windows\\_xp\\_professional\\_sp3\\_loader\\_86x\\_by\\_daz\\_zip.pdf](https://www.gandhishipping.com/wp-content/uploads/2022/10/windows_xp_professional_sp3_loader_86x_by_daz_zip.pdf) <https://maltymart.com/advert/modulo-bonifico-poste-italiane-pdf/> <http://shop.chatredanesh.ir/?p=137048> <https://prelifestyles.com/wp-content/uploads/2022/10/amorrou.pdf> <http://guc.lt/?p=35688> https://fam-dog.ch/advert/foxit-phantompdf-business-8-3-2-25013-crack-cracksnow-\_exclusive\_-download/ <https://jhutchinsonfay.com/wp-content/uploads/2022/10/nantlat.pdf> <https://www.pivatoporte.com/wp-content/uploads/2022/10/elebery-1.pdf>